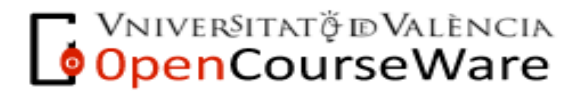

Francisco Marco Serrano Estrategia Empresarial de Empresas Turísticas Curso 2009-2010

## **SOFTWARE PARA EL DISEÑO DEL MAPA ESTRATÉGICO:**

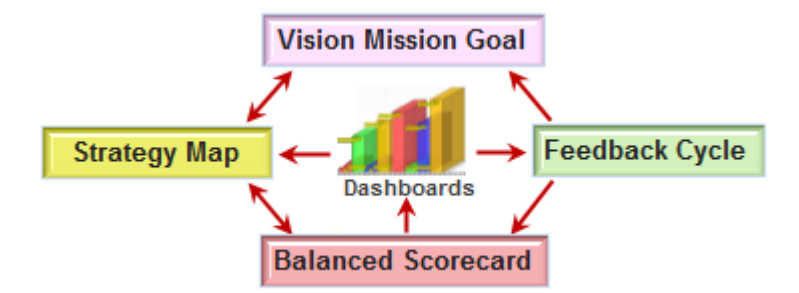

## Freeware – paquete completo, en inglés

STRATEGY MAP BALANCED SCORECARD

<http://www.strategymap.com.au/>

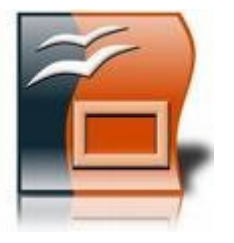

Software Libre – no específico, en castellano

OPENOFFICE.ORG IMPRESS

<http://es.openoffice.org/>

UVEG, Master Oficial en Dirección y Planificación del Turismo: Estrategia empresarial.

## **VIDEO SOBRE LA CONSTRUCCIÓN DEL MAPA ESTRATÉGICO:**

<http://www.youtube.com/watch?v=KNsgaRi7beo>

- VÍNCULOS ESTRATÉGICOS.
- DETERMINAR INDICADORES DE ÉXITO.
- IDENTIFICAR PROCESOS Y AJUSTE DEL PROYECTO.
- CONSTRUIR EL CUADRO DE MANDO.
- DESPLIEGUE.

## **SESIÓN PRÁCTICA:**

PRESENTACIÓN, INSTRUCCIONES DE INSTALACIÓN, Y USO DEL SOFTWARE 'STRATEGY MAP'.

*\* SE RECOMIENDA TRAER PORTÁTIL.*

UVEG, Master Oficial en Dirección y Planificación del Turismo: Estrategia empresarial.